# Guidance for ensuring your EnVision multimode plate reader complies with 21 CFR Part 11

## Introduction

Ensuring that laboratory processes are compliant with the regulations of the U.S. Food and Drug Administration (FDA), such as CFR Part 11, and other references, e.g. Annex 11 published by the European Commission, can be time-consuming and laborious, requiring meticulous documentation of procedures and record-keeping.

Within a laboratory environment, software, such as that used for controlling instrumentation, on its own cannot be "compliant" with such regulations. However, a combination of software tools and administrative procedures, when well-aligned, can pave the way towards compliance.

To help ensure that procedures which involve the EnVision multimode plate reader are compliant, an add-on to the instrument's software is available. Named the Enhanced Security option, this software provides a variety of tools to enable easier and faster compliance with 21 CFR part 11.

With specific reference to the relevant paragraphs of 21 CFR Part 11, this document describes how the tools within the EnVision Enhanced Security software facilitate compliance with this regulation.

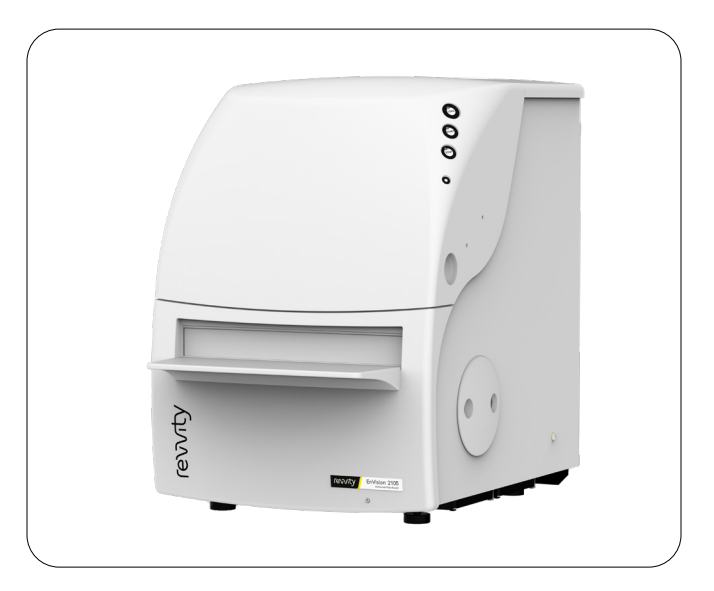

**EnVision™ XCite multimode plate reader** 

For research use only. Not for use in diagnostic procedures.

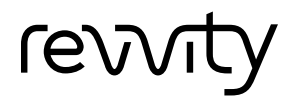

# 21 CFR Part 11 and EnVision Enhanced Security

#### **Controls for closed systems**

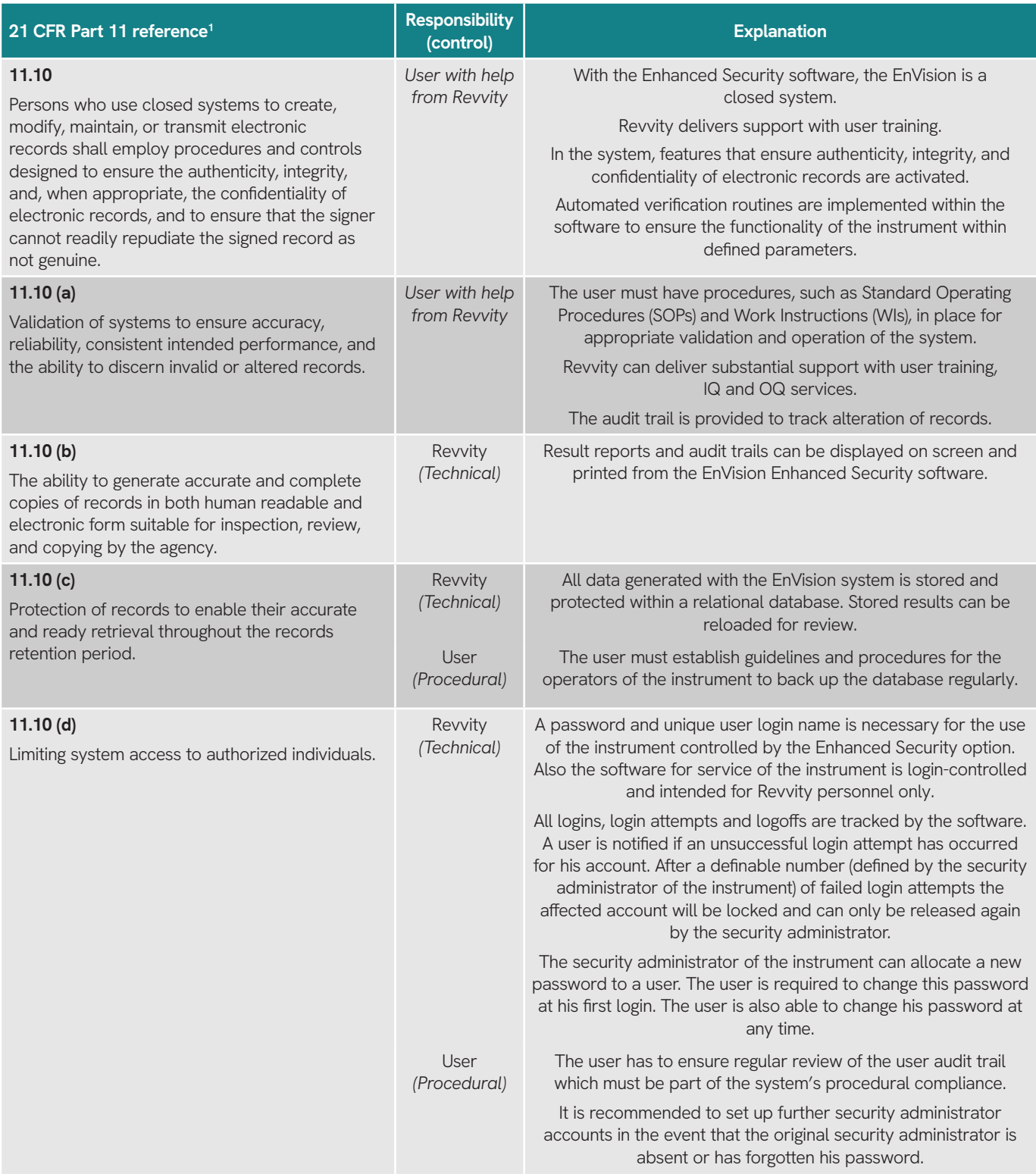

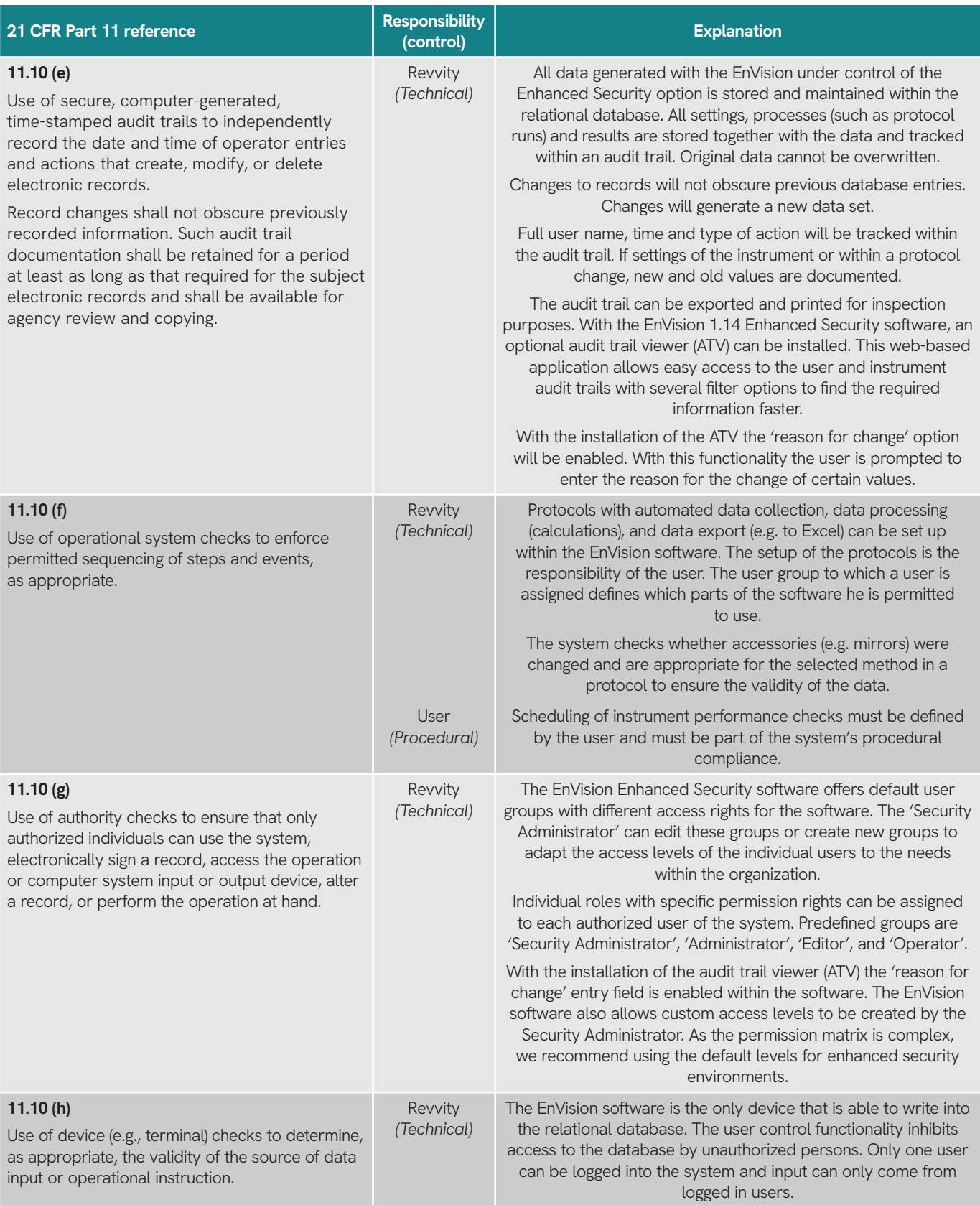

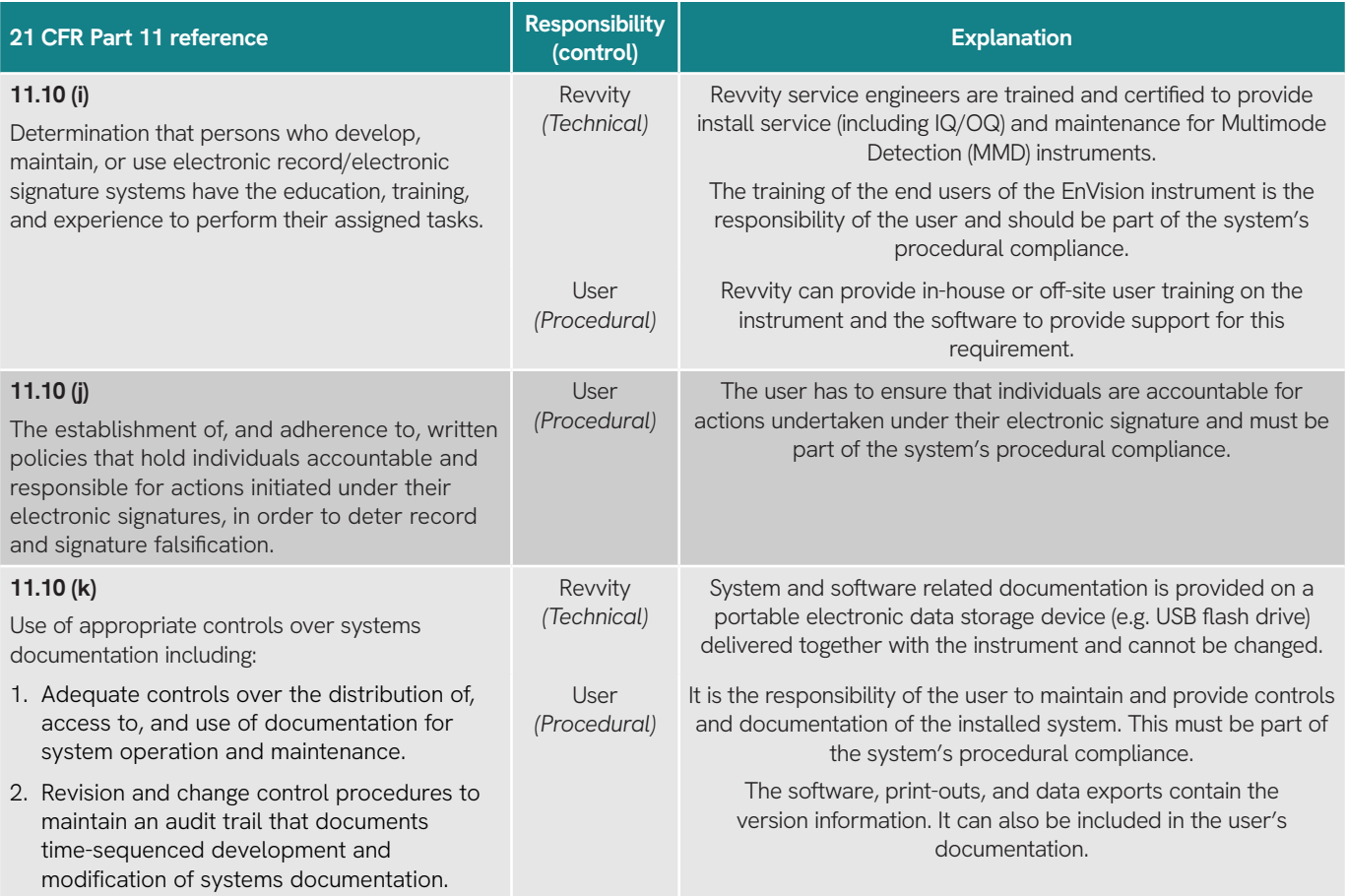

#### **Controls for open systems**

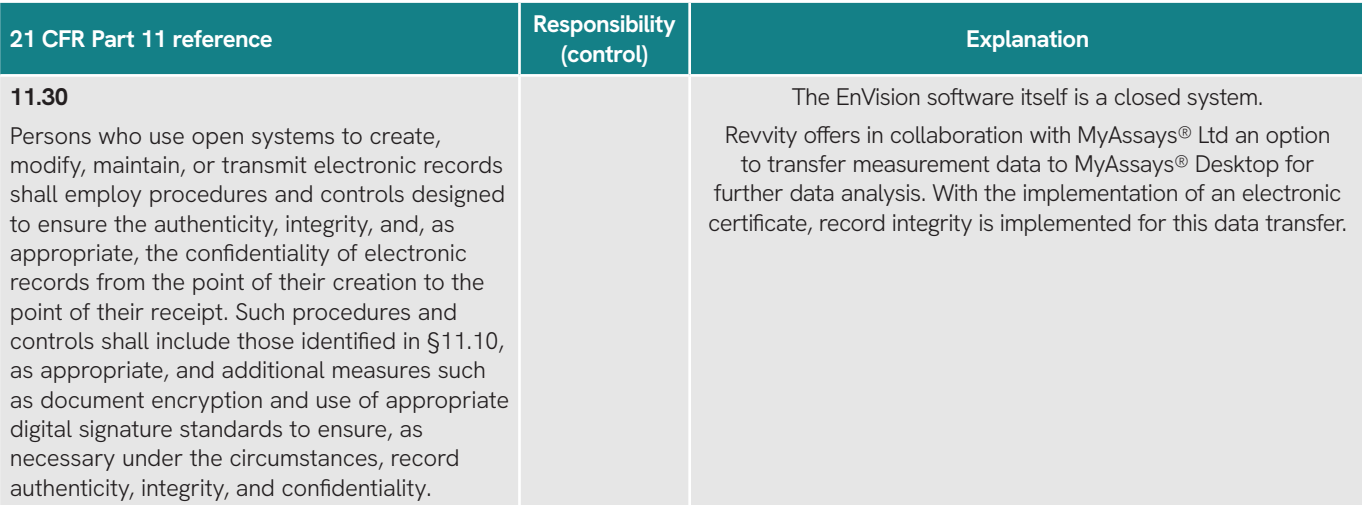

#### **Signature manifestations**

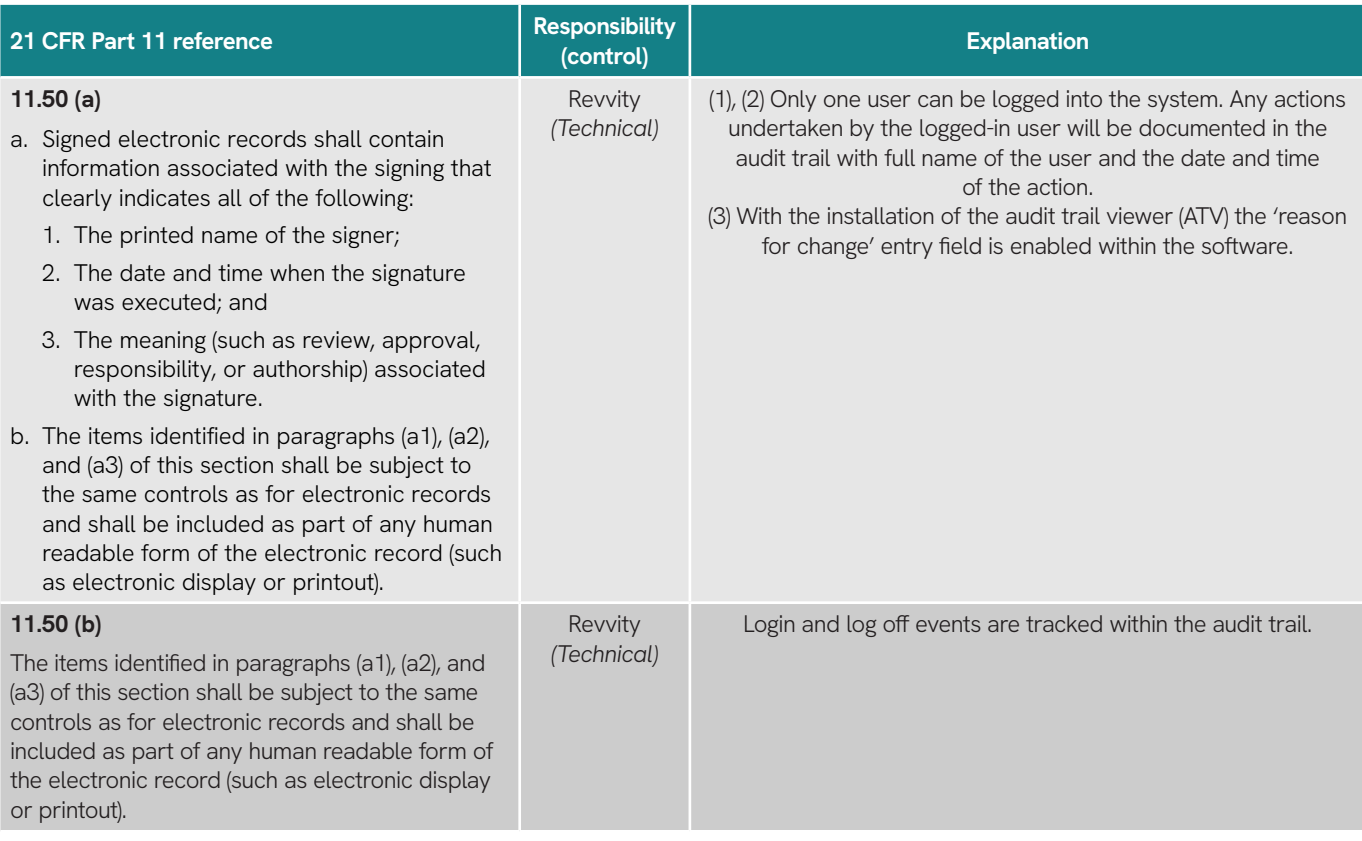

#### **Signature / Record linking**

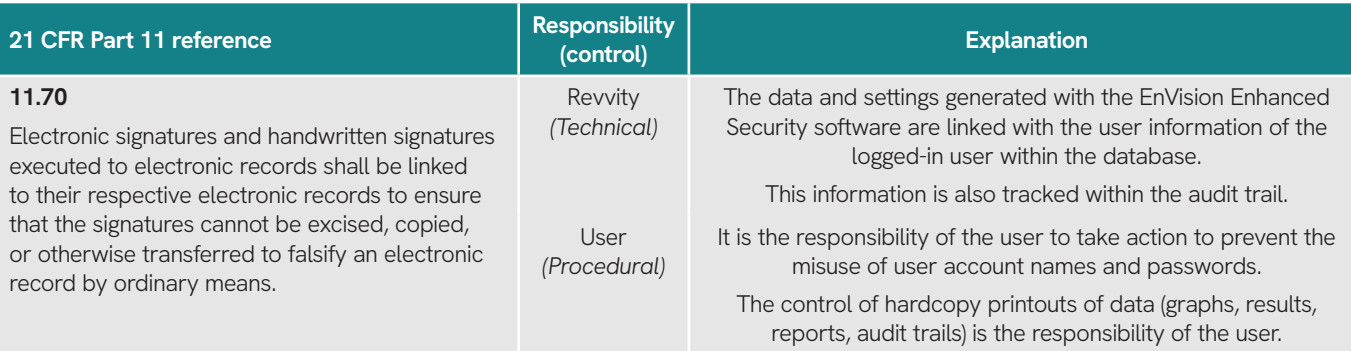

#### **General requirements**

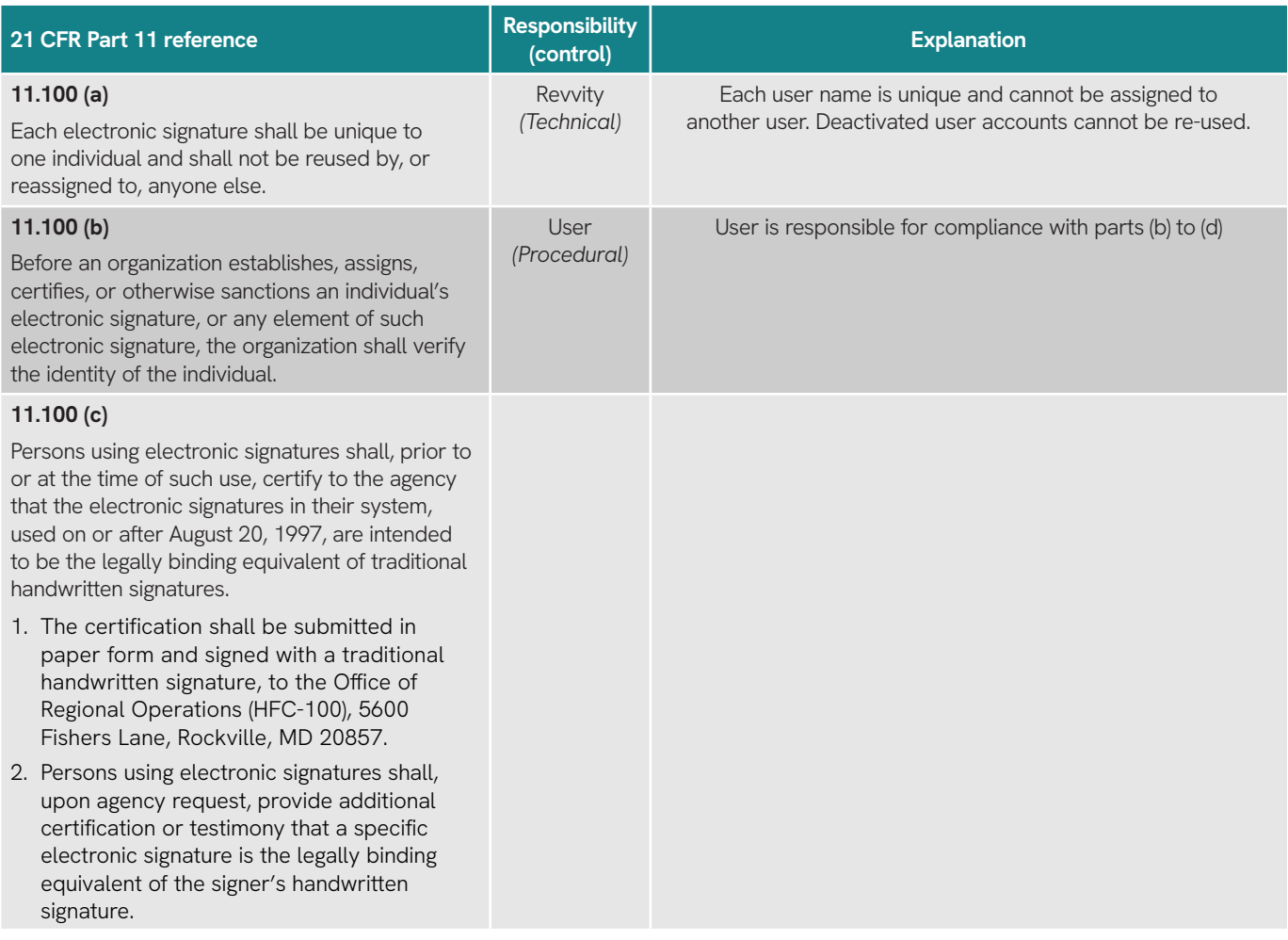

#### **Electronic signature components and controls**

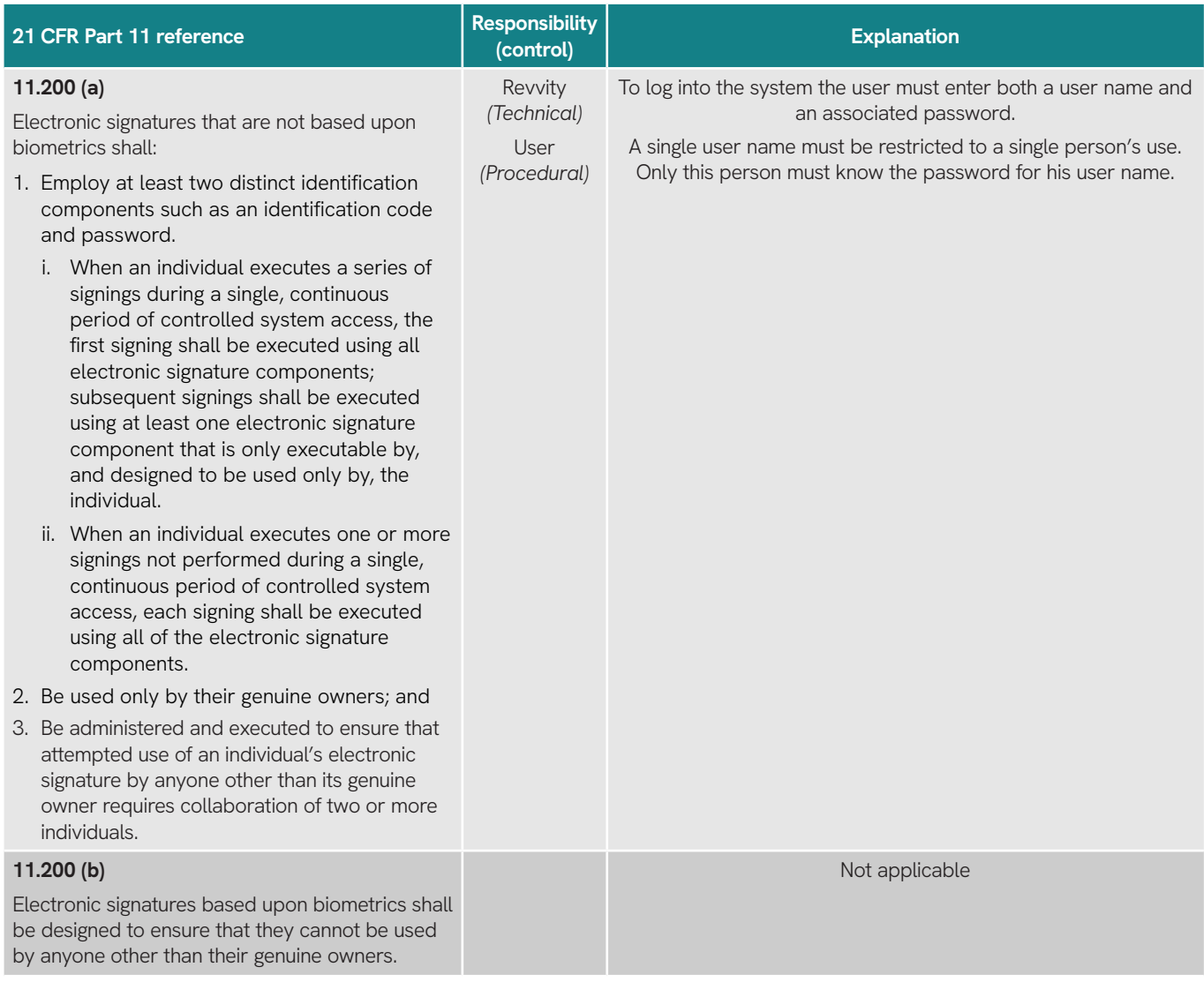

#### **Controls for identification codes / passwords**

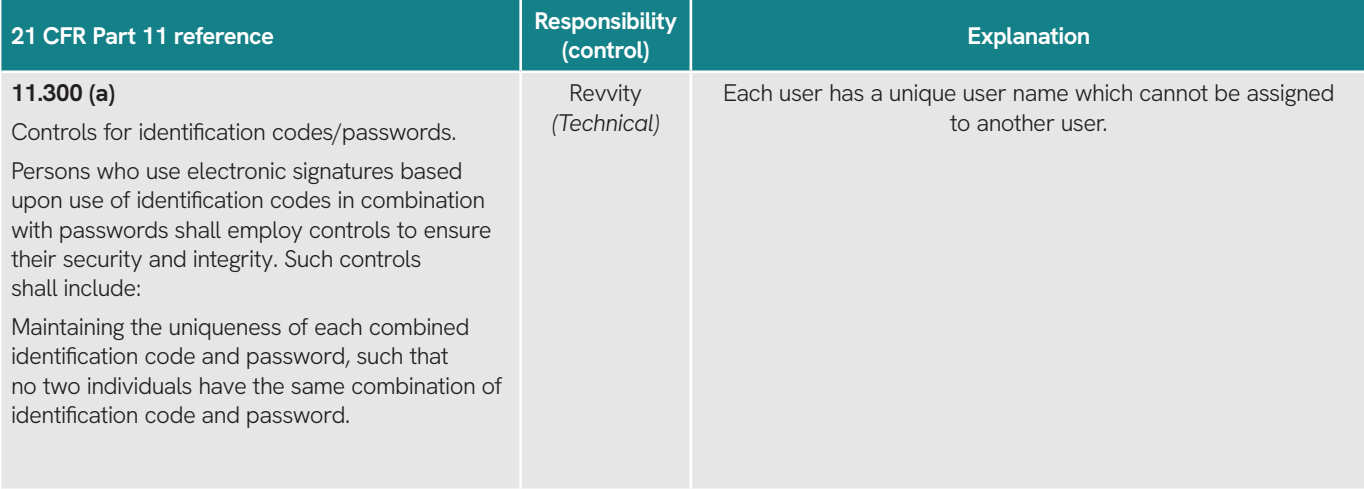

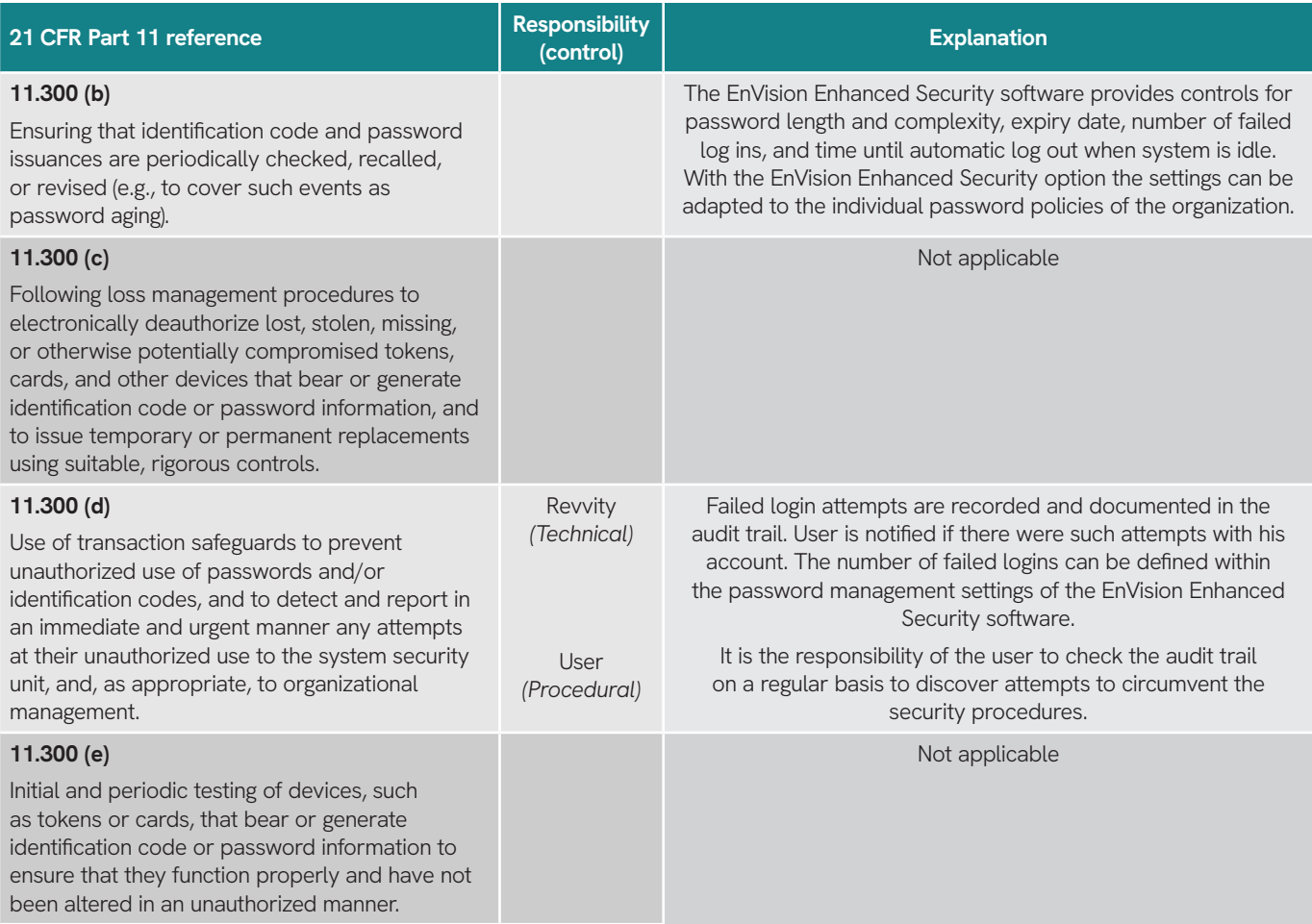

### Reference

1. Code of Federal Regulations, Title 21 Food and Drugs, Chapter I Food and Drug Administration, Department of Health and Human Services, Subchapter A General, Part 11 Electronic Records; Electronic Signatures. [www.ecfr.gov.](http://www.ecfr.gov.) Accessed November 2017.

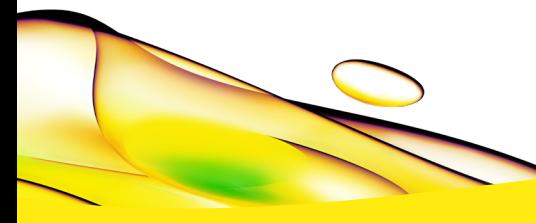

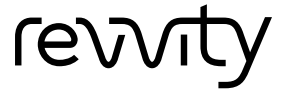

**Revvity, Inc.**<br>940 Winter Street<br>Waltham, MA 02451 USA **www.revvity.com**

For a complete listing of our global offices, visit www.revvity.com Copyright ©2024, Revvity, Inc. All rights reserved. 1392757